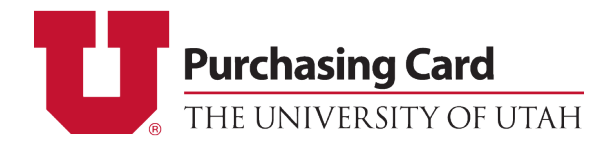

## **Reallocation Quick Reference Guide**

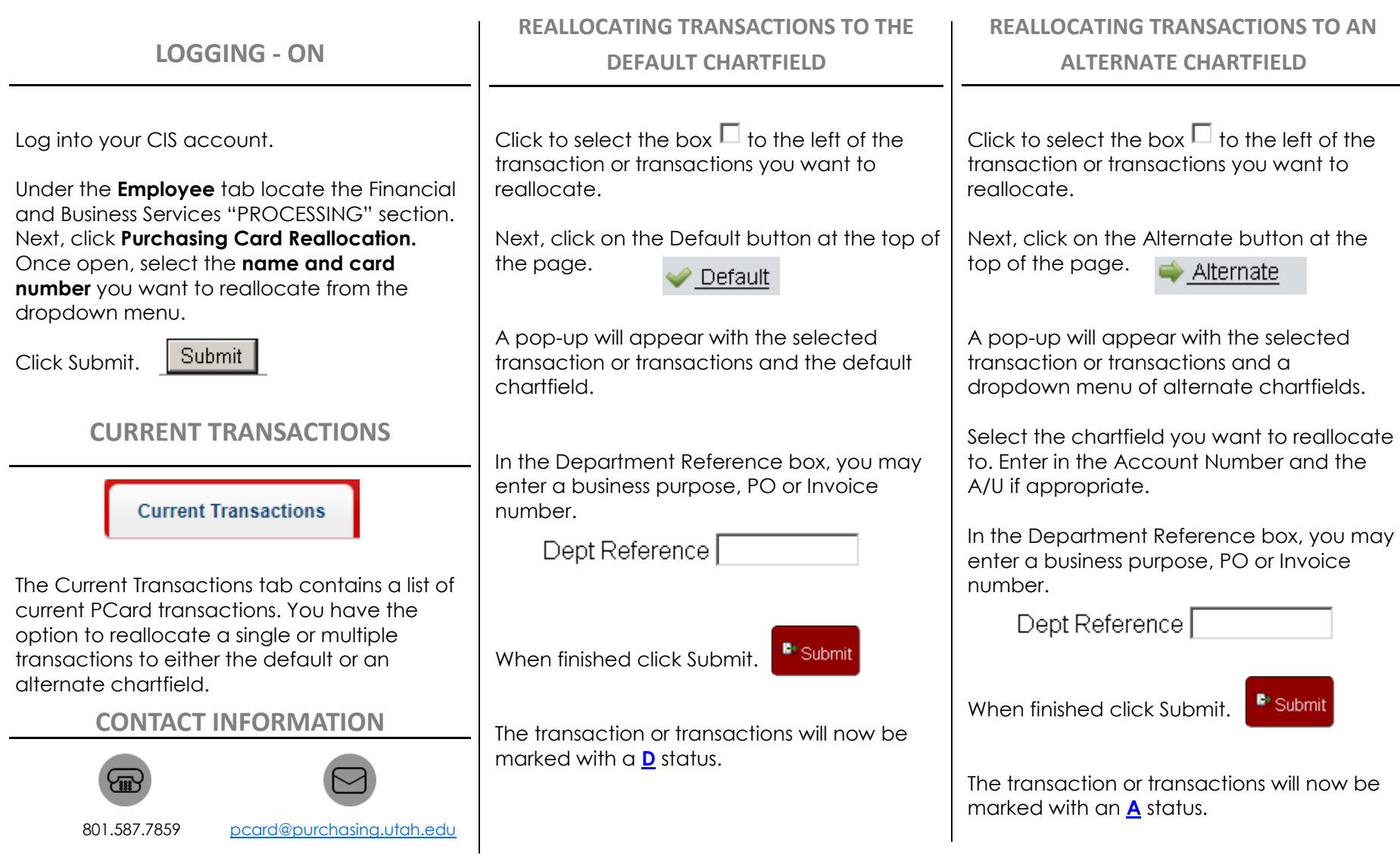

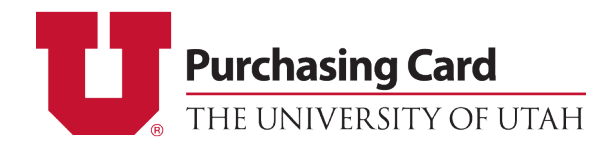

## **Reallocation Quick Reference Guide**

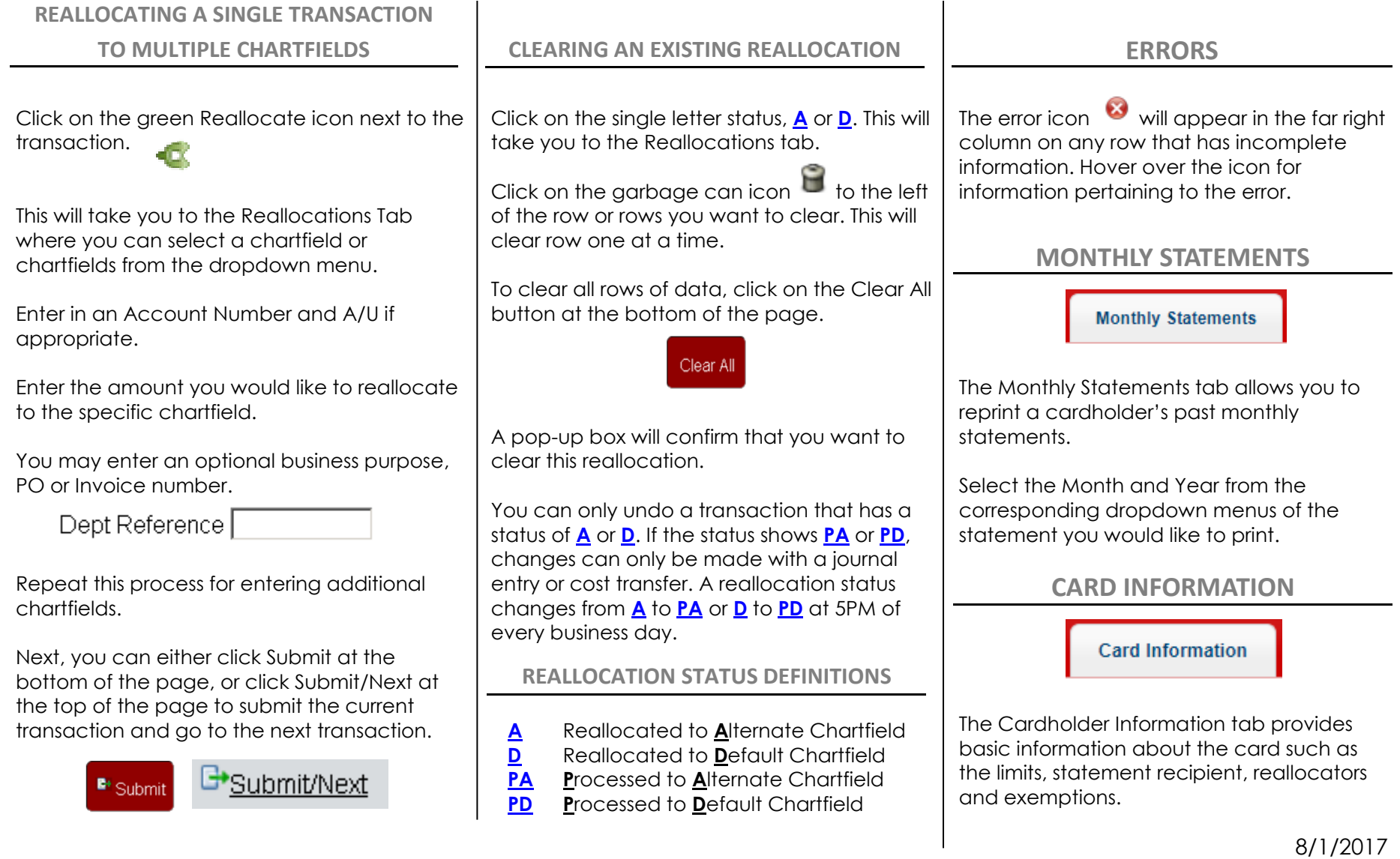